## The Zero Page

ii-jiw Lr/ ^ > ,\* i 'i -r^ l c^ \*\*■'i ? • \* \* « nyyil ?l| <sup>7</sup>ifer the elected, four sing and love of Gommeters compaker

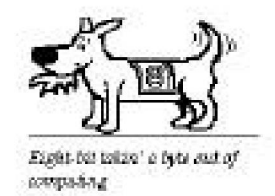

## **Number 70 July 1999**

Commodore Users of Wichita will meet on July 10, at Shang Hai Restaurant 3815 E. Harry, at 1:00 p.m.

Last months hardware meeting Carl Poston did a very nice demo. He showed us how to use a +4 Commodore to do word processing and spread sheets. Carl has written some of the software that he uses for keeping accounts of different kinds. The few people that showed up saw a very good demo. In case you don't know a +4 has 4 powerful pieces of software built in. A word processor, a spreadsheet, a database, and a graphics program. The main reason it was not very successful was that it has little in common with a 64. But it is a very powerful machine.

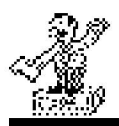

MOE'S SOAP BOX By Morris Shouse

After you read this col. you may say, "That sounds a lot like his old Rear View Mirror" Well it might. So get over it! Besides Jerry has trouble getting people to write for the newsletter, so I think I can get away with this.

So lets take a time trip back to Feb 1989. And look at the Transactor issue for that month. It is Vol 9, Issue 3. The regular column called The ML Column has an interesting idea. Order from chaos. How can that be? Well I don't really know myself. But Mr. Todd Heimarck does explain it well, but most if not all of programming stuff goes right over my head. What the program does is assign one of two colors to each pixel on the screen. He used blue and white. Pick one at random and change it to match one of its neighbor's colors. And just keep doing it over and over. It sounds absurd, but in this chaotic and utterly random universe, patterns of order arise. Small spots of white or blue start showing up. Then they get bigger and bigger. Mr. Heimarck says that if it runs long enough you will see the whole screen blue or white. He tells how the program is done. It's over my head. But he says that the SID chip doesn't produce random enough values for this kind of work. He has the

program in PAL format. He also has a Basic generator that is very short. I think I may try to put it in sometime.

Also there are four pages about JiffyDOS at the back of the magazine. It describes how J-DOS is better than the other speed up systems. And lists all the wedge commands. They also tell how easy J-DOS is to install. So? Most articles about J-DOS do that. Well yes, however this one gives some of the address that J-DOS uses to do what it does. On a stock Commodore system memory location 674 is used for the dattasette. But in J-DOS it's used to send a signal to the drive to disable the head bump. J-DOS also changes address's 768-779 to turn J-DOS on or off. J-DOS does a better job of keeping track of the active drive, than the other speedup systems. By using location 787 that is marked unused in a stock system. So most programmers do not use it, but J-DOS does. As most of you know a lot of us in the Commodore Users of Wichita club love our J-DOS systems.

Don't forget that if it wasn't for Creative Micro Designs people running Commodores would have a very hard time. So just keep the smoke in the wires. And come the next club meeting.

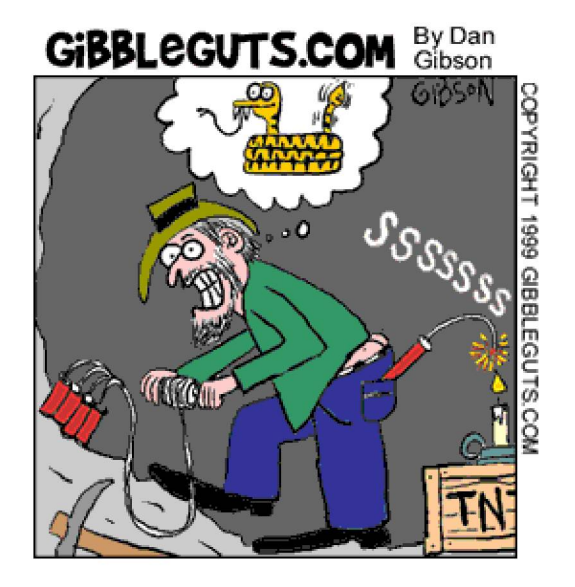

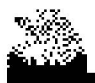

Jerry's corner By Jerold Shook

Moe is right; I am having trouble getting articles for our Newsletter, as you all will be able to see by this one. I guess it is the final gasp of a dying club. I find it sad.

I joined the Commodore club in 1982; we had over 300 members then and more money then we knew what to do with. We where the envy of Wichita, no other computer club came near us in membership or wealth. Since I join I have held many positions. I have been president, vise president, BBS Sysop, Chairman Vice chairman, and editor of our News Letter. I have also been on many committees and steering groups as well as a regular contributor to our newsletter.

I have enjoyed the fellowship, the learning and adventure. My Son grew up in the club. Since he was 4 years old he has been going to meetings with me. We have watched as one by one our friends have dropped out and our club has wasted away. This not a farewell note I plan to stay around to the bitter end. I only wish to share my sorrow at watching what was once a powerhouse of a club slowly melt away. I don't pretend to know how to change what seems to be inedible, and maybe should be expected since we are an Antiquated technology.

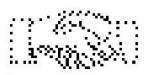

The Helping Hand

This column lists those users willing to share their experiences and knowledge with other club members.

Robert Bales 831-0008 Telecommunications, Internet, CMD HD and FD drives

Dale Lutes 721-0835 GEOS, Programming, Word Processing, Desktop Publishing, CMD FD drives and RAMLink

Don McManamey 265-2560 Word Processing, Print Shop, Printing

Jerry Shook 776-2683 Databases, Label Making, Word Processing, Printing

Carl Poston 776-0735 Commador Plus 4

Let us know if we may include your name in future Helping Hand listings. If we don't have a category for you already, we'll add one!

The Zero Page is a monthly publication of the Commodore Users of Wichita. The opinions expressed here are those of the authors and do not necessarily reflect the views of the CUW. Unless otherwise stated, articles in this newsletter may be reprinted by other Commodore user groups without permission provided that the author and the CUW are given proper credit.

Meetings of the CUW are scheduled for the second Saturday of each month. The deadline for articles is 14 days prior to the meeting day. Submissions are accepted by E-mail to  $ils695@$  gte.net. In a pinch, paper hard copy will work. Call Jerry at 776-2683 or 776-0403 or mail your articles to:

Commodore Users of Wichita c/o Jerold Shook 412 N. Morris Rose Hill, Ks. 67133

## **Can you find 9 people in this picture?**

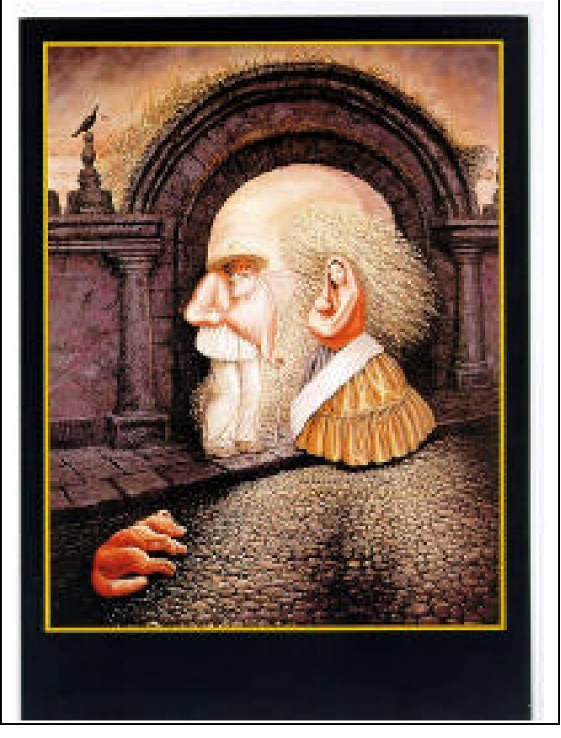

 $\mathbf{L}$